# **Dos salvapantallas:** *Crecen* **y** *Persigue*

Jorge Alonso\*

Vigo,  $01/2006 - v1.0.0$ 

## **Índice**

- **[1. Introducción](#page-0-0) 1**
- **2.** *[Crecen](#page-0-1)* **1**
- **3.** *[Persigue](#page-0-2)* **1**

### <span id="page-0-0"></span>**1. Introducción**

Hace aproximadamente unos diez años que empecé a hacer mis experimentos en QBasic, de forma totalmente autodidacta. Dos de esos primeros programas son los siguientes, cuya única utilidad práctica que les veo es el de servir de salvapantallas.

En ambos, utilizo SCREEN 12, lo que significa una resolución de pantalla de  $640 \times 480$  píxeles y 16 colores, aunque en cada ejecución particular cambio la paleta de colores (hay 64<sup>3</sup> colores a elegir, pero ignoro los más oscuros, ya que utilizo color de fondo negro).

#### <span id="page-0-1"></span>**2.** *Crecen*

Por aquel entonces, quise simular el crecimiento dendrítico. Éste fue mi primer intento, y en la actualidad estoy sorprendido de que haya funcionado tan bien.

En cada ejecución, el programa dibuja varios cuadrados en pantalla, de lado *l*, en posiciones aleatorias. Con posterioridad, para hacerlo visualmente más atractivo, he hecho que cada uno sea de un color distinto.

El bucle principal consiste en ir escogiendo al azar un punto (*x*,*y*) de la pantalla, y ver su color. Si es negro, descarto este punto y escojo otro. Si no lo es, entonces compruebo el color de ocho puntos, cuatro situa-

dos ortogonalmente a distancia *l*, y cuatro en diagonal a  $(x \pm l, y \pm l)$ . Por cada uno de esos que sea negro, sumo  $r = 17$  si es de los ortogonales y  $d = 8$  si es de los diagonales. Si esta suma de valores es mayor o igual que un valor predefinido *p*, entonces dibujo un cuadrado centrado en (*x*,*y*) de lado *l*, y con el color del propio punto (*x*,*y*).

Para mayor variedad, los valores de *l* y *p* varían en cada ejecución. En concreto, el valor mínimo de *p* es cero, y el máximo lo he limitado a 65 (para evitar grandes ralentizamientos); al contar los ocho puntos, la suma resultante variará entre cero y 100, por lo que puede considerarse a *p* como un porcentaje mínimo necesario.

Cuando dendritas de colores diferentes se encuentran, tienden a obstaculizarse unas a otras, con lo que su crecimiento en esa zona se detiene. Y cuando van quedando pocos lugares para dibujar más cuadrados, el programa se reinicia automáticamente.

Hasta aquí el salvapantallas en sí. Queda mucho que experimentar con diferentes valores de *r*, *d* y *p*.

### <span id="page-0-2"></span>**3.** *Persigue*

Este programa dibuja curvas de persecución, es decir, un punto que persigue a otro punto que persigue a otro punto... que persigue al primero de todos. A esto le añado la modificación de que la velocidad de cada punto es inversamente proporcional a la distancia al punto que persigue: cuando más cerca esté de su objetivo, más lento va a desplazarse.

Alterna entre dos modos de presentación: el básico es tal y como se ha descrito, pero marcando la posición inicial de cada punto con una pequeña circunferencia; en el *relleno,* en vez de dibujar la posición de cada punto, lo que dibujo es el segmento entre cada punto y su objetivo.

<sup>\*</sup>Mi correo es [soidsenatas@yahoo.es](mailto:soidsenatas@yahoo.es), y mi página web es <http://es.geocities.com/soidsenatas/>.

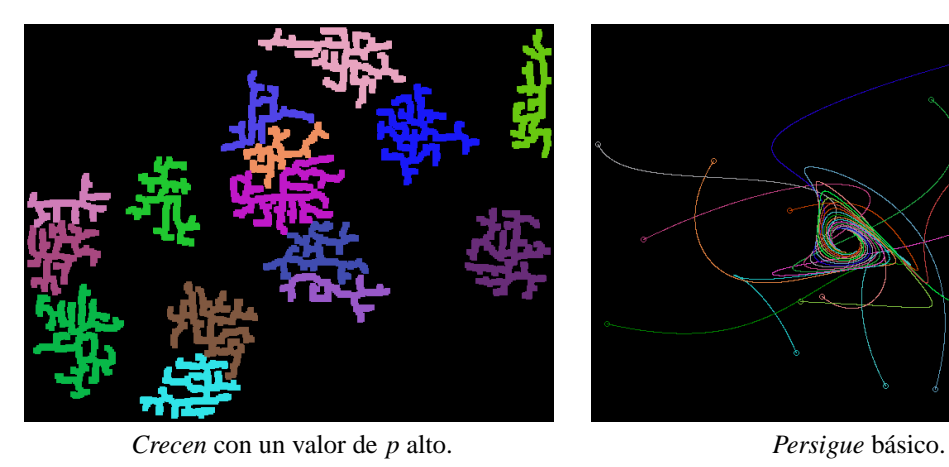

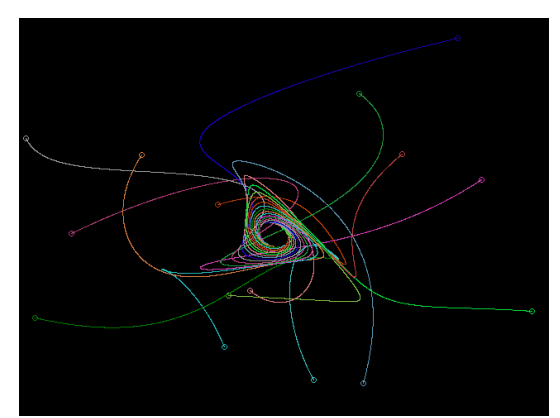

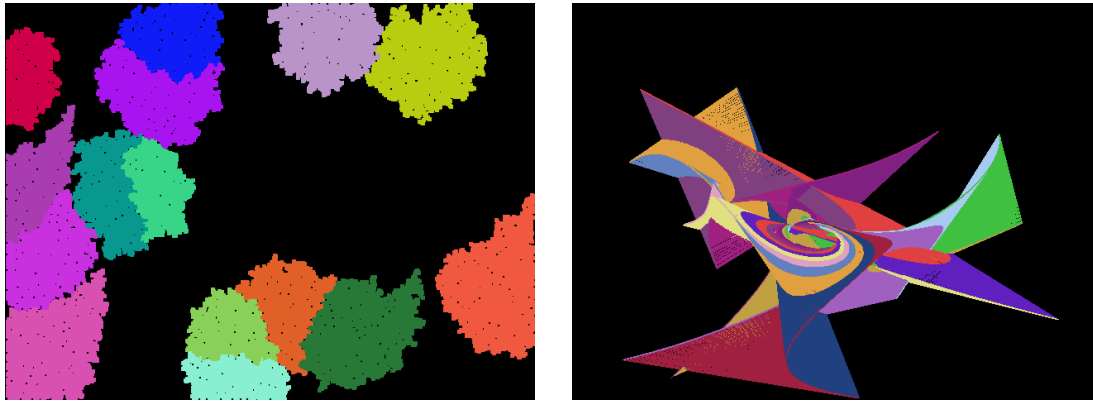

*Crecen* con un valor de *p* bajo. *Persigue relleno.*

Cuando los puntos se hayan muy cerca unos de otros, el programa se reinicia automáticamente.